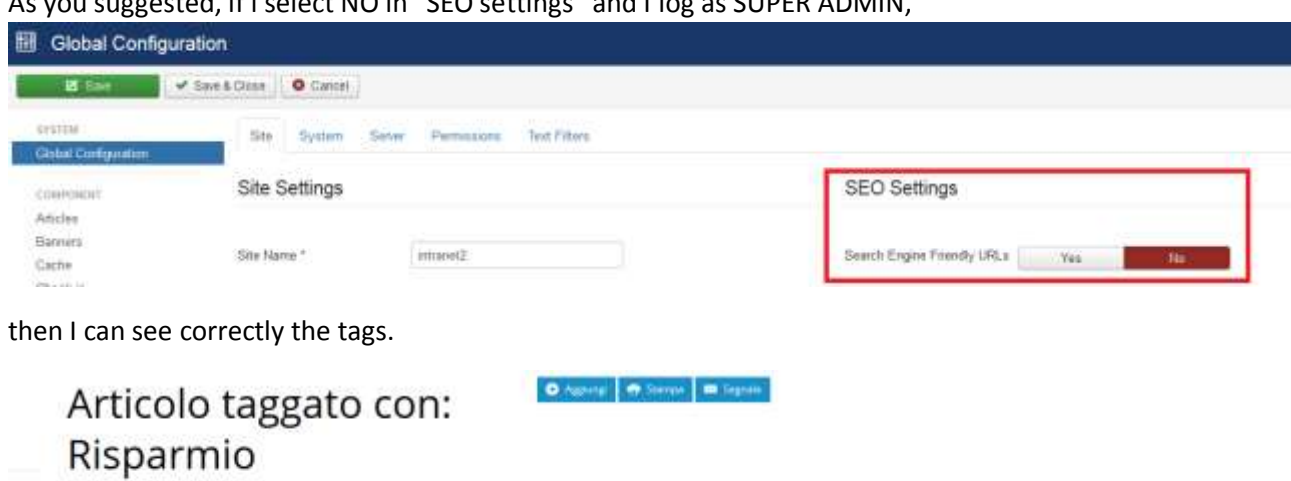

 $A_{\text{B}}$  and  $B_{\text{B}}$  in "SEO settings" and I log as SUPER ADMINI,

## BUT

 $Cerca/Blba$ 

**ORANGE CO** 

 $\times$  Reimports

**MAR** SATICON

 $\label{eq:10} \left[ \begin{array}{ccc} \mathbf{r}_{0} & \cdots & \cdots & \mathbf{r}_{n} \end{array} \right] \hspace{.2cm} , \hspace{.2cm} \mathbf{q}_{\text{c}} \text{area} \hspace{.05cm} \cdots \hspace{.05cm} \left[ \begin{array}{ccc} \mathbf{r}_{n} \\ \vdots \end{array} \right]$ 

 $+3$  Article

## If I select YES and I log as SUPER ADMIN

 $\sim$  100 di luta

 $\text{Aut}(A \mid \mathcal{C} \mid \mathcal{C}) \subseteq \mathcal{C} \mid \mathcal{C} \mid \mathcal{$ 

Appel (the stamp is ) illustrated a ) the editor matters is

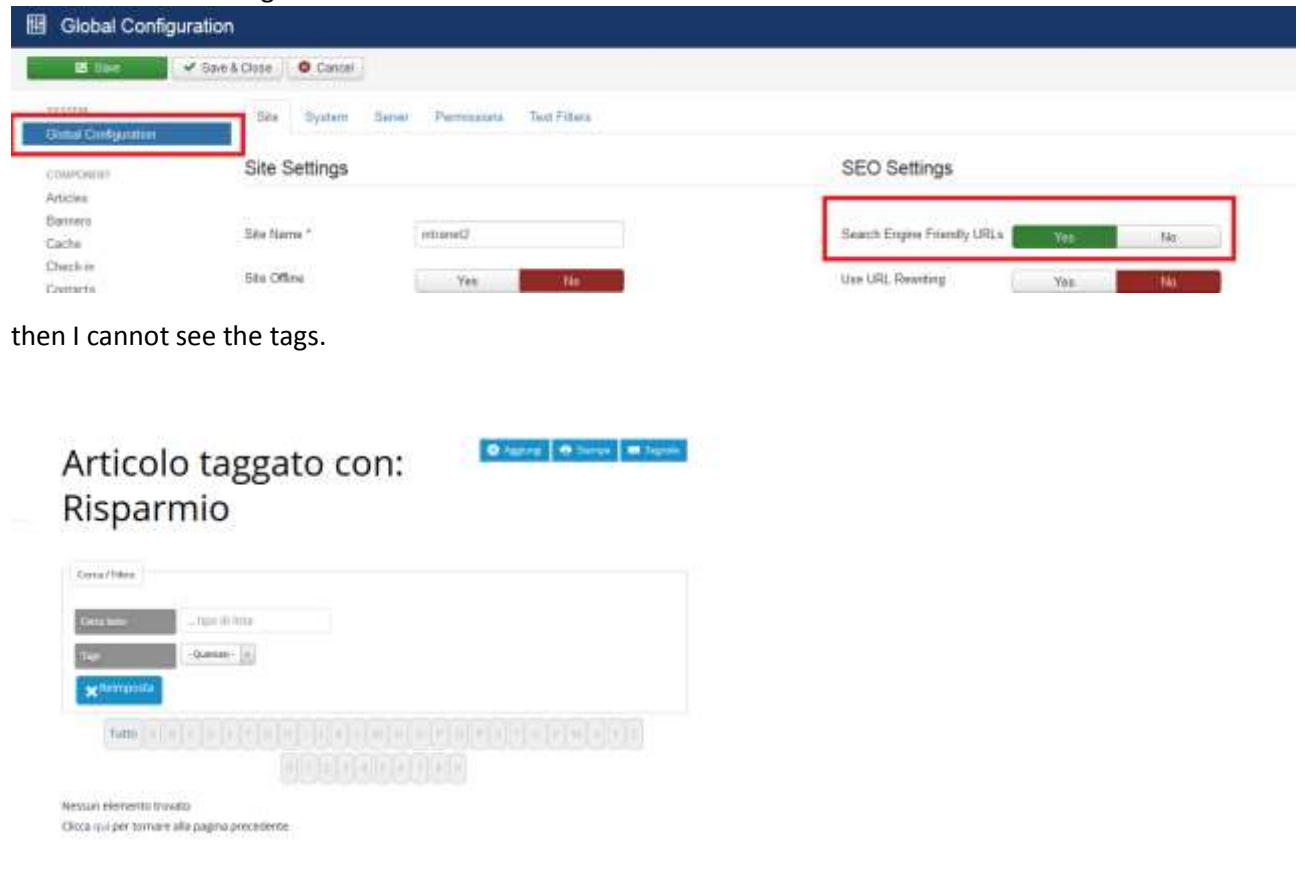